# Which Request Creates the Most Diet Change: A Reanalysis

Jacob Peacock and Harish Sethu

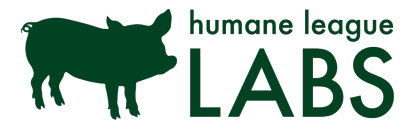

Humane League Labs Report E006R02 November 13, 2017

#### **Abstract**

This document presents a reanalysis of the data and the conclusions reported on September 20, 2015, by Humane League Labs in the blog post titled *Report: Which request creates the most diet change* and an accompanying report titled *Report: Does Encouraging The Public To "Eat Vegan," "Eat Vegetarian," "Eat Less Meat," or "Cut Out Or Cut Back On" Meat And Other Animal Products Lead To The Most Diet Change?* The study examined four different messages encouraging reduced animal product consumption and a control message delivered to college students via a leaflet. Subsequent self-reported dietary changes were measured with a food frequency questionnaire. Based on our reanalysis of the data, we cannot conclude that any of the messages differs significantly from any others in inspiring self-reported changes in the consumption of animal products. Further, the study was insufficiently powered for us to place any confidence in the alternative claim that the four messages are equally effective.

[DOI 10.17605/OSF.IO/TFJ9Z](https://osf.io/tfj9z/)

## **Contents**

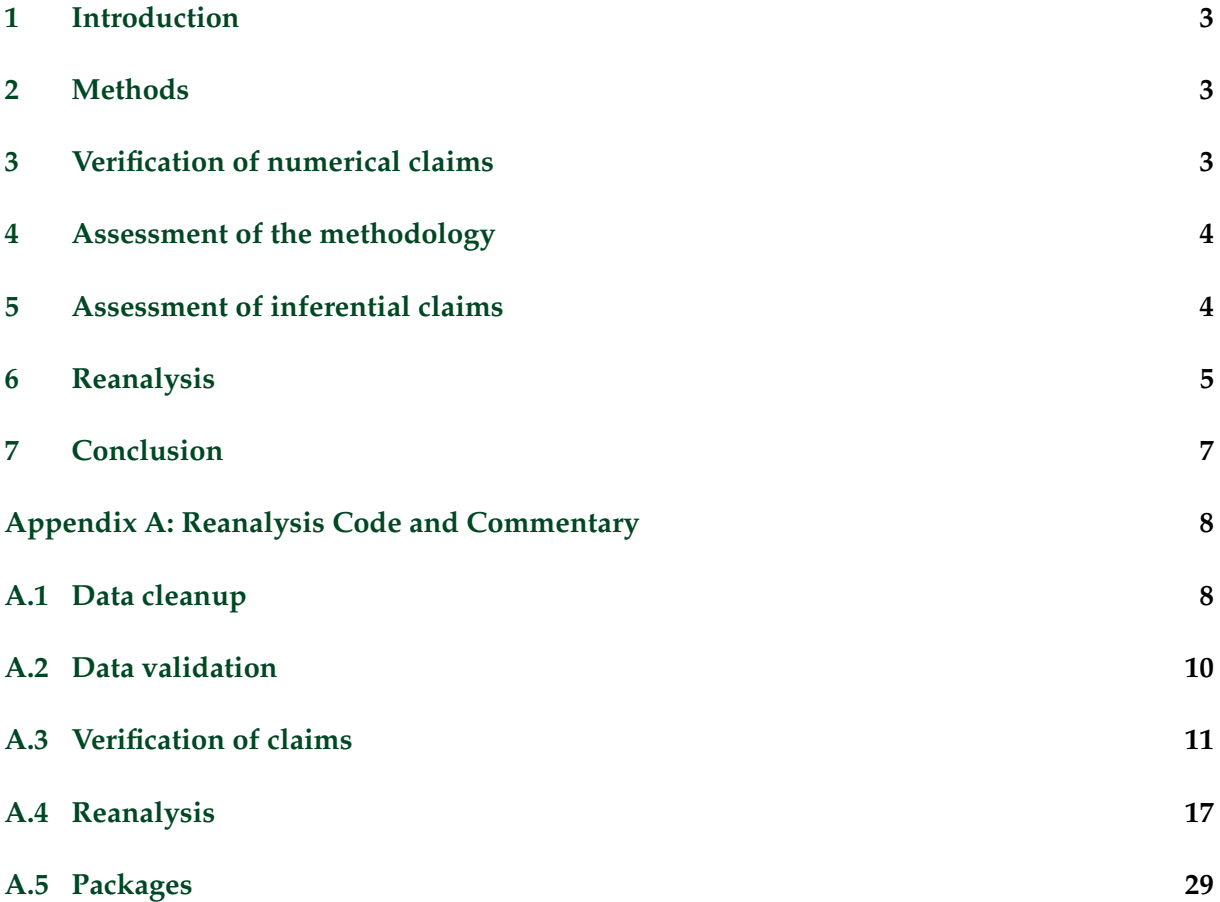

## <span id="page-2-0"></span>**1 Introduction**

This document presents a reanalysis of the data and conclusions reported on September 20, 2015, by Humane League Labs in the blog post titled *Report: Which request creates the most change?* [\[2\]](#page-6-1) and the accompanying report [\[3\]](#page-6-2). This reanalysis aims to address statistical or numerical oversights and errors, assess the methodology in the original report, and revise conclusions as necessary. In keeping with our commitment to open code, the Appendix to this document includes all code used in our reanalysis along with explanatory comments. The code can also be downloaded from the GitLab account of Humane League Labs [\[4\]](#page-6-3).

## <span id="page-2-1"></span>**2 Methods**

In the original study, students on college campuses were randomly approached and asked to complete a food frequency questionnaire on the number of meals consumed containing beef or pork, chicken or turkey, fish, eggs and dairy in a "typical week." Respondents' name, email address, phone number, age bracket and gender were recorded. The respondents were then assigned to one of twelve treatment groups receiving leaflets or to a control group receiving no leaflet. The twelve treatment groups received leaflets with messages encouraging the reader to eat vegan, vegetarian, less meat or to cut out or cut back on meat (henceforth referred to as vegan, vegetarian, less meat and combination messages, respectively). Each message group was divided into three subgroups receiving leaflets 4, 8 or 16 pages in length.

Respondents were given as much time as they desired to read the leaflet. Respondents were then asked to complete an identical food frequency questionnaire but to "picture yourself a couple months in the future." Between two and four months after this initial survey, using recorded emails and phone numbers of the respondents, a follow-up survey with the same food frequency questionnaire was conducted. Respondents were prompted to complete the study with three emails and finally a phone call. Of the 1,594 respondents completing the initial two surveys, 601 (38%) completed the follow-up survey. The links to materials used in the conduct of the study, the leaflets and the survey questionnaire, can be found on the original blog post [\[2\]](#page-6-1).

## <span id="page-2-2"></span>**3 Verification of numerical claims**

The second table in the original report presents the reported percentage reductions in animal product consumption and the number of days of farm animal suffering spared. Our reanalysis found a numerical error in how the entries in this table are computed. The percentage reductions in the original report were computed on the basis of the ending value, rather than the starting value. For example, a decrease from 10 meals of chicken to 8 meals of chicken per week was reported as a 25% decrease instead of 20%. While this is a significant numerical error, it is limited to the table and not one that affected the ANOVA analysis in the rest of the report. The Appendix to this reanalysis report includes the corrected table.

In some of the post-hoc *t*-test comparisons subsequent to the ANOVA analysis, we found discrepancies between some of the *p* values reported in the original report and those computed by us. These differences were not large enough to rise to the level of changing any conclusions.

## <span id="page-3-0"></span>**4 Assessment of the methodology**

During our reanalysis we found that, while three food frequency questionnaires are described in the original report (before reading the pamphlet, immediately after reading the pamphlet and a 2–4 month follow-up), the results of the survey immediately after reading the pamphlet are not reported. The authors of this reanalysis do not have information on whether the intermediate survey was not actually conducted but mistakenly mentioned in the report or if the analysis was subsequently limited to exclude the intermediate survey and the responses left out of the released data. However, since the survey results before and months after reading the leaflet are reported, the experiment does allow a study of changes in self-reported consumption of animal products.

The study described uses a 2-factor (message and leaflet length) full-factorial design. The sampling across factors is highly unbalanced, with some combinations of factors having only one sample, and likely too small to reasonably utilize the experiment as designed. A complete analysis of such an experiment would consider both factors and their interactions, while the original analysis only examines the messaging factor without regard to the leaflet length factor. The original report incorrectly states that the 42 respondents who received the 16-page pamphlets were excluded from further analysis; in fact, we found that these respondents were indeed included in all of the analysis.

Finally, the study relies on an unvalidated food frequency questionnaire, which is limited in its accuracy by self-reporting and recall biases.

## <span id="page-3-1"></span>**5 Assessment of inferential claims**

In this section, we report on the weaknesses in the inferential logic used in the analysis described in the original report.

#### <span id="page-3-2"></span>**5.1 The use of total change as a metric**

The original report analyzes the differences between different messages in terms of the change they inspire in self-reported number of meals per week that include an animal product from each of five categories: red meat, poultry, fish, eggs, and dairy. The original report also considers the sum of these five entries for each respondent and uses this *total change* as an additional category for inclusion in the analysis.

However, the total change must not be treated as a reliable indicator of booklet effectiveness as it misleadingly counts a meal multiple times if it contains multiple categories of animal products. For example, a bacon, egg and cheese sandwich would be counted as a meal each in dairy, egg and red meat categories and contribute three meals to the total. The total is thus dominated by the animal product category most frequently consumed (in this case, dairy).

#### <span id="page-4-1"></span>**5.2 Data quality**

The study had a response rate of 38%. However, since the response rate alone is not a reliable predictor of non-response bias, we cannot adequately judge the representativeness of the survey respondents. Furthermore, for reasons not known to the authors of this reanalysis report, the data for dairy was missing for many respondents, including 6.5% of the followup respondents.

#### **5.3 The use of post hoc** *t***-tests**

When comparing the means of multiple groups, as in this study, it is generally recommended that one first use a conventional ANOVA test to detect any differences in means between groups. Posthoc *t*-tests, to determine which groups in particular differ and how, are recommended only if the ANOVA detects significant differences. This recommendation exists to discourage data dredging by performing a multitude of tests producing false positives purely by chance. For example, in this study with 5 groups and 6 outcome categories, 60 comparisons are possible. With so many possible comparisons, it is highly likely that, by mere chance alone, several of these comparisons will yield a significant result at a *p* value of 0.05.

The original report does not follow the above recommendation. Its ANOVA analysis showed that the differences between group means in none of the five categories (red meat, poultry, fish, eggs and dairy) were significant. Therefore, inferences made in the report based on *t*-test comparisons between the groups for any of these five categories do not merit our confidence. For example, we *cannot* conclude that the *vegetarian* request was less effective than the *less meat* message at getting people to change their red meat consumption.

## <span id="page-4-0"></span>**6 Reanalysis**

In the following, we summarize the reanalysis conducted on the data for this report while the Appendix to this document provides the more complete detail along with the code. (The code can also be downloaded from the GitLab account of Humane League Labs [\[4\]](#page-6-3).)

The scope of this reanalysis is limited to assessing and revising the methodology used and the conclusions reached in the original report to help clarify the position of Humane League Labs. As such, we consider the messaging factor but not the leaflet length factor, as in the original report. Given the unbalanced, small-sample experiment design, and the biased and unbiased errors typical of self-reported data based on food frequency questionnaires, the authors of this report judge an expanded scope to consider both factors to be unwarranted.

#### **6.1 Effect sizes and confidence intervals**

We begin our reanalysis by computing the effect sizes (Cohen's **f** [\[1\]](#page-6-4), which is the standard deviation of the standardized group means). We find them to be generally low. We proceed with a visual inspection of 95% Bayesian intervals for changes in consumption of each category of animal products. We find significant overlap amongst these 95% intervals.

#### **6.2 Differences between groups**

We begin with tests of the assumptions underlying conventional ANOVA analysis, namely homoscedasticity and normality. Using Levene's test for homoscedasticity, we do not find cause to reject the hypothesis that the variances are equal across groups. Based on the Shapiro-Wilk test of normality and visual inspection of quantile-quantile plots, we conclude that there is moderate non-normality, especially in some animal product categories (red meat, poultry, fish and eggs). Since ANOVA is considered robust to such violations, we proceed with conventional ANOVA analysis but also complement it with a non-parametric Kruskal-Wallis test.

Our results based on conventional ANOVA and the Kruskal-Wallis test found no significant differences between groups in inspiring change in the self-reported consumption of animal products of any of the five categories: red meat, poultry, fish, eggs and dairy. Based on these results, we conclude that we cannot reject the hypothesis that there is no difference between any pair of messages.

The total change is the only category for which the conventional ANOVA and the Kruskal-Wallis tests report a significant result. We do not consider this category as a valid indicator of changes in animal product consumption for the reasons mentioned in Sections [5.1](#page-3-2) and [5.2.](#page-4-1) However, for the sake of completeness, we proceed to use Tukey's honestly significant difference (HSD) post hoc test to ascertain which groups are different from which others. The results, however, indicate no significant differences between any pair of message groups for the total change category, weakening the confidence we can place in the only significant result obtained from our conventional ANOVA and the Kruskal-Wallis tests.

We conclude that, based on any of the metrics considered in the original report, we cannot reject the hypothesis that the message groups are equally effective at inspiring self-reported changes in animal product consumption.

#### **6.3 Are all messages equally effective?**

The reanalysis above fails to find support for the claim that any pair of messages are different in the change they inspire. We now assess the confidence we can place in the hypothesis that the booklet messages are all equally effective in inspiring self-reported changes in animal product consumption.

We assess this through a post hoc power analysis. ANOVA power analysis shows that the detectable effect size (Cohen's **f**) with 80% probability (statistical power) at a significance level corresponding to *α* = 0.05 (Type I error) is higher than any of the effect sizes actually observed in the data for the five animal product categories (red meat, poultry, fish, eggs and dairy).

However, we also note that the robustness of ANOVA power analysis depends on assumptions of equal sample sizes, the distribution of the group means, and a single common within-group standard deviation across all groups. These assumptions do not hold in our context and, so, we proceed to use a more robust technique, a permutation test, to assess the statistical power of our ANOVA results. We use synthetic normally distributed data with group sizes, group means and group standard deviations identical to those in our study. The permutation test results further confirm that the study had low statistical power in most of the change categories.

While we do not find support for the claim that any pair of messages are different, we also do not find adequate support for the claim that the messages are all equivalent.

## <span id="page-6-0"></span>**7 Conclusion**

The study did not detect any significant differences between the vegan, vegetarian, less meat, combination or control groups on any of the measured changes in diet. Based on post hoc power analysis, we cannot place confidence in the claim that the different booklet messages are all equivalent. The study must be declared inconclusive.

## **References**

- <span id="page-6-4"></span>[1] COHEN, J. *Statistical Power Analysis for the Behavioral Sciences*, 2 ed. Routledge, 1988.
- <span id="page-6-1"></span>[2] COONEY, N. Report: Which request creates the most diet change? [http://www.humaneleaguelabs.](http://www.humaneleaguelabs.org/blog/2015-09-20-which-request-creates-most-diet-change/) [org/blog/2015-09-20-which-request-creates-most-diet-change/](http://www.humaneleaguelabs.org/blog/2015-09-20-which-request-creates-most-diet-change/), September 2015.
- <span id="page-6-2"></span>[3] DOEBEL, S., GABRIEL, S., AND COONEY, N. Report: Does encouraging the public to *eat vegan*, *eat vegetarian*, *eat less meat*, *cut out or cut back on* meat and other animal products lead to the most diet change? [http://www.humaneleaguelabs.org/static/reports/](http://www.humaneleaguelabs.org/static/reports/E006R01-which-request-creates-the-most-diet-change.pdf) [E006R01-which-request-creates-the-most-diet-change.pdf](http://www.humaneleaguelabs.org/static/reports/E006R01-which-request-creates-the-most-diet-change.pdf), August 2015.
- <span id="page-6-3"></span>[4] HUMANE LEAGUE LABS. Gitlab account. [https://gitlab.com/humane-league-labs/](https://gitlab.com/humane-league-labs/E006R02-which-request-creates-the-most-diet-change.git) [E006R02-which-request-creates-the-most-diet-change.git](https://gitlab.com/humane-league-labs/E006R02-which-request-creates-the-most-diet-change.git), 2017.

## **Appendix A: Reanalysis Code and Commentary**

<span id="page-7-0"></span>In this Appendix, we present the code, along with the results, used to reanalyze the data and conclusions described in the Humane League Labs report titled *Report: Does Encouraging The Public To "Eat Vegan," "Eat Vegetarian," "Eat Less Meat," or "Cut Out Or Cut Back On" Meat And Other Animal Products Lead To The Most Diet Change?* released on September 20, 2015. It covers the quantitative and inferential claims made in the original post and adds brief commentary as necessary. The code is listed in indexed cells labeled In[] and the results are generally reported in the identically indexed Out[] cells.

This document was produced using Jupyter notebook, an interactive computing environment, running the programming language Python. The Jupyter source file corresponding to this document may be found in the Humane League Labs GitLab account.

```
In [1]: from itertools import combinations
        import matplotlib.pyplot as plt
        import math
        import numpy as np
        import pandas as pd
        import random
        from scipy.stats import (ttest_1samp, kruskal, shapiro, f_oneway, levene,
                                 bayes_mvs, norm)
       from statsmodels.formula.api import ols
        from statsmodels.graphics.gofplots import qqplot
        from statsmodels.sandbox.stats.multicomp import MultiComparison
        from statsmodels.stats.power import tt_ind_solve_power, FTestAnovaPower
        from statsmodels.stats.weightstats import ttest_ind
In [2]: %matplotlib inline
```
%config InlineBackend.figure\_format = 'retina'

## **A.1 Data cleanup**

```
In [3]: change_columns = ['RedMeat_Chg', 'Poultry_Chg', 'Fish_Chg',
                          'Eggs_Chg', 'Dairy_Chg']
        followup_columns = ['FollowupRedMeat', 'FollowupPoultry', 'FollowupFish',
                            'FollowupEggs', 'FollowupDairy']
        current_columns = ['CurrentRedMeat', 'CurrentPoultry', 'CurrentFish',
                           'CurrentEggs', 'CurrentDairy']
In [4]: def anonymize_data():
            "''"''"
```
This function is included only to document our anonymization process and is not intended for general use.

Prepare the anonymized data from the full data, if available.  $"''"$ 

```
f = 'data/raw/private/Which_request_creates_the_most_diet_change.xlsx'
            try:
                df = pd.read\_excel(f)except FileNotFoundError:
                return "Full data not found."
            df.drop(['Location', 'Fname', 'PhoneNumber', 'Email'], axis=1,
                inplace=True)
            df.to_csv('data/raw/Which_request_creates_the_most_diet_change.csv',
                index=False)
        anonymize_data()
In [5]: def load_data():
            df = pd.read_csv('data/raw/Which_request_creates_the_most_diet_change.csv')
            # make columns into proper booleans
            df.ChangeValueYN.replace({' ': False, '1': True}, inplace=True)
            df.ReceivedBefore.replace({' ': False, '1': True}, inplace=True)
            # fix null values
            fix\_nan\_cols = change\_columns + following\_columns + current\_columns + \setminus['Total_Chg']
            for col in fix_nan_cols:
                # replace any single space strings with null
                df[col].replace(' ', float('nan'), inplace=True)
                # now convert all columns to float (some may be object or int)
                df[col] = df[col].astroe(float)# replace any 99.0, also used as nulls
                df[col].replace(99.0, float('nan'), inplace=True)
            # fix some age typos. A few truly ambiguous typos persist.
            df.Age.replace({
                '18-2':'18-22',
                '30 above': '30 or above',
                '30 0r above': '30 or above',
                '30 or aboe': '30 or above',
                '23-27':'23-29',
                '18-23': '18-22',
                '18 to 22': '18-22'
            }, inplace=True)
            # extract just the message type of the booklet
            df['BookletMessage'] = df.BookletDescrp.str.replace('4|8|16', '')
            # set BookletMessage as a categorical variable
            message_categories = ['vegan', 'veget', 'lessmeat', 'comb', 'control']
            df['BookletMessage'] = pd.Categorical(
                df['BookletMessage'], categories=message_categories, ordered=True)
            # some statistics use the sum of changes for fish, poultry and eggs
```

```
df['SmallAnimal_Chg'] = df['Fish_Chg', 'Poultry_Chg', 'Eggs_Chg']\.sum(axis=1, skipna=False)
    return df
df = load_data()
```
## **A.2 Data validation**

```
In [6]: # check if the calculated change columns are correct
       chg_col_correct = []
       for change, start, end in zip(change_columns, current_columns,
                                    followup_columns):
           # calculate our own change columns. We fill nan with the string 'None'
           # so we can use equality to compare correctly. (Recall nan != nan)
           validate_change = (df[start] - df[end]).fillna('None')# record if validate_change agrees with the given change column
           chg_{col-correct.append}( (df[change].fillna('None') == validate\_change) \setminus.all()chg_col_correct
Out[6]: [True, True, True, True, True]
In [7]: # check if the calculated total change column is correct
       df.Total_Chg.fillna('None').eq(
           df[change_columns].sum(axis=1, skipna=False).fillna('None')).all()
Out[7]: True
In [8]: # Check the ChangeValueYN column, which indicates whether a respondent
       # has completed the follow-up survey. No respondent completing the
       # follow-up should have null values in all the followup_columns.
       df[df.ChangeValueYN][followup_columns].isnull().all(axis=1).any()
Out[8]: False
In [9]: # All respondents not completing the follow-up survey should have null
       # values in all the followup_columns.
       df[~df.ChangeValueYN][followup_columns].isnull().all(axis=1).all()
Out[9]: True
In [10]: # What's the distribution of null responses among
        # those who were followed up?
        df[df.ChangeValueYN].isnull().mean().T
Out[10]: •ÈÀDateApproached 0.000000
        Gender 0.000000
```
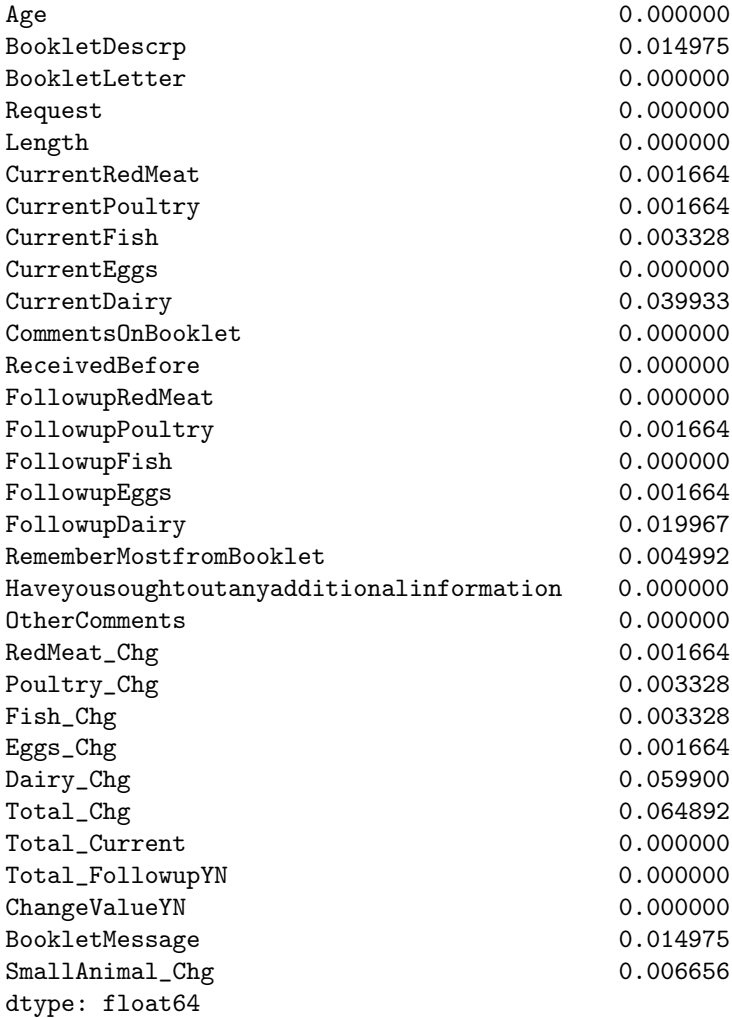

## **A.3 Verification of claims**

**A.3.0.1 A limited number of respondents were provided with one of four 16-page booklets (one for each of the four message types), but their data was excluded from this study due to the small number of respondents and their uneven distribution across the message types (most respondents who received a 16-page booklet received the version with "vegan" messaging).**

While the original report stated that respondents who received the 16-page booklet were excluded from the analysis, we found all the results presented in fact included those respondents. The analysis that follows includes all booklets.

In [11]: df[df.ChangeValueYN].BookletDescrp.value\_counts(dropna=False)

Out[11]: comb4 84 veget8 76

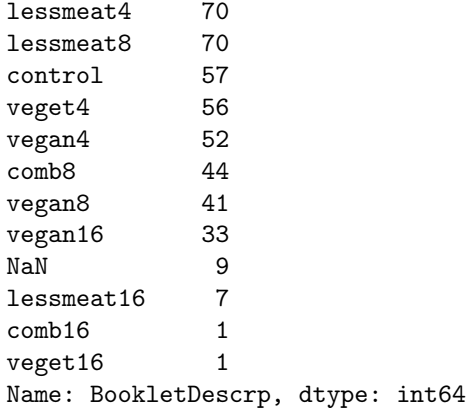

**A.3.0.2 A total of 1,594 respondents completed the two initial surveys.**

In [12]: len(df)

Out[12]: 1594

#### **A.3.0.3 A total of 601 respondents completed the follow-up survey**

```
In [13]: df.ChangeValueYN.sum()
```
Out[13]: 601

**A.3.0.4 Of those who completed the follow up survey, 126 received the vegan message, 133 received the vegetarian message, 147 received the "eat less meat" message, and 129 received the combination "cut out or cut back on" meat and other animal products message. 57 did not receive any message (control participants). 9 people were followed-up but there was no data on which survey they received.**

In [14]: df[df.ChangeValueYN].BookletMessage.value\_counts(dropna=False)

```
Out[14]: lessmeat 147
      veget 133
      comb 129
      vegan 126
      control 57
      NaN 9
      Name: BookletMessage, dtype: int64
```

```
A.3.0.5 There was a fair amount of missing data for dairy during at least one time point: vegan
         = 6, vegetarian = 4, control = 25 (first time point).
```

```
In [15]: df[df.ChangeValueYN].groupby('BookletMessage').Dairy_Chg.apply(
             lambda g: g.isnull().sum())
```

```
Out[15]: BookletMessage
       vegan 6
```
veget 4 lessmeat 1 comb 0 control 25 Name: Dairy\_Chg, dtype: int64

- **A.3.0.6 Animal-Friendly Changes In Diet (positive numbers indicate a reduction in consumption)**
- In [16]: df[df.ChangeValueYN].groupby('BookletMessage')[change\_columns + ['Total\_Chg']]\ .mean().round(2)

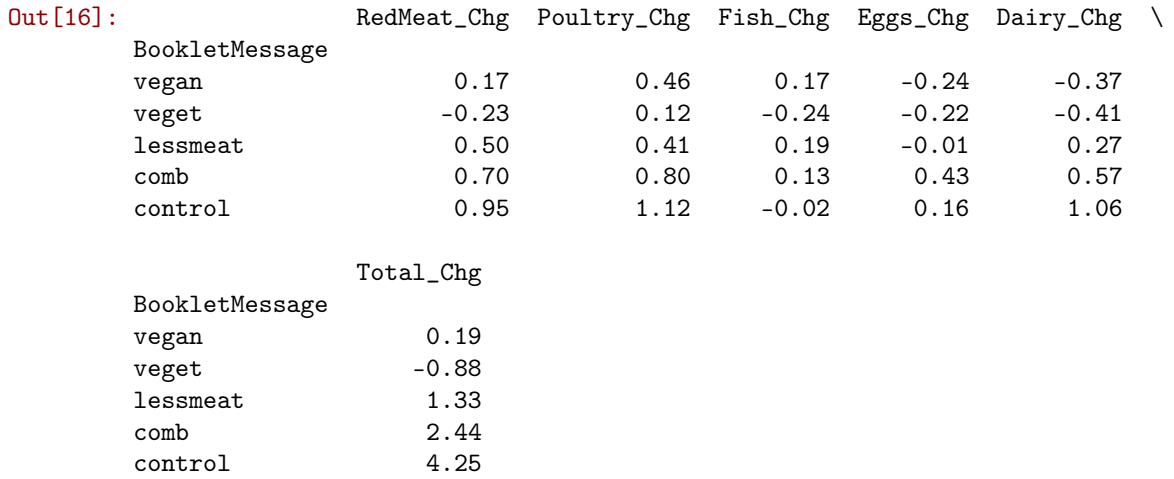

**A.3.0.7 Only the ANOVA with "total change" as the dependent variable was significant, F(4, 548)=3.01, p=.018. The ANOVA with red meat as the dependent measure was marginally significant, F(4, 586)=2.31, p=.056**

```
In [17]: def run_anovas():
             results = []
             for col in change_columns + ['Total_Chg']:
                 \texttt{model = ols}(\texttt{col + '`` BookletMessage', df}[\texttt{df}.\texttt{ChangeValue}]\texttt{N}])\texttt{.fit()}results.append([col, model.fvalue, model.f_pvalue])
             return pd.DataFrame(results, columns=['change_column', 'F', 'p'])
         run_anovas().round(3)
Out[17]: change_column F p
         0 RedMeat_Chg 2.319 0.056
         1 Poultry_Chg 1.240 0.293
         2 Fish_Chg 0.862 0.487
         3 Eggs_Chg 0.892 0.468
         4 Dairy_Chg 1.808 0.126
         5 Total_Chg 3.014 0.018
```
**A.3.0.8 Inspection of the post-hoc t-tests confirmed that there were no significant differences among any paired comparisons for the poultry, fish, dairy, and egg diet change variables.**

We omit the verification of the above statement since post-hoc \*t\*-tests after ANOVA are not recommended for those dependent variables for which a statistically significant result was not found.

**A.3.0.9 Post-hoc t-test comparisons indicate that the vegan message was less effective than the control message (p=.037) at getting people to reduce overall animal product consumption. The vegetarian message was less effective than the combination message (p=.007) and the control message (p=.008). There was a non-significant trend such that the vegan message was less effective than the combination message (p = .071). There was also a non-significant trend such that the vegetarian message was less effective than the eat less meat message (p=.062) All other differences were not in the ballpark of significance**

```
In [18]: def all_pairs_t_test(df):
            "''"''"For each pair of (label, values) tuples in an iterable,
            perform a t-test comparing the pair of values
            "''"results = []
            for a, b in combinations (df, 2):
                # use the index as labels
                title = \{\} vs. \{\}'.format(a[0], b[0])
                # run t-test returning t statistic and p-value
                t, p, \underline{\ } = \text{ttest\_ind}(a[1], b[1])results.append([title, p, t])
            return pd.DataFrame(results, columns=['title', 'p', 't'])
In [19]: all_pairs_t_test(df[df.ChangeValueYN].dropna(subset=['Total_Chg'])\
                         .groupby('BookletMessage').Total_Chg.__iter__()).round(3)
Out[19]: title p t
        0 vegan vs. veget 0.368 0.902
        1 vegan vs. lessmeat 0.314 -1.008
        2 vegan vs. comb 0.087 -1.719
        3 vegan vs. control 0.045 -2.021
        4 veget vs. lessmeat 0.043 -2.031
        5 veget vs. comb 0.009 -2.634
```

```
7 lessmeat vs. comb 0.356 -0.926
8 lessmeat vs. control 0.116 -1.579
9 comb vs. control 0.413 -0.820
```
6 veget vs. control 0.009 -2.658

Our computed p values do not match those in the original report. For *vegan* vs. *control*, we

find a *p* value of 0.045 (instead of 0.037). For *vegetarian* vs. *combination*, we find a *p* value of 0.009 (instead of 0.007). For *vegan* vs. *combination*, we find a *p* value of 0.087 (instead of 0.071). For *vegetarian* vs. *lessmeat*, we find a *p* value of 0.043 (instead of 0.062).

**A.3.0.10 Post-hoc t-test comparisons indicate that the vegetarian request was less effective than the less meat message at getting people to change their red meat consumption (p=.05; although). It was also less effective than the combination (p=.02) and control (p=.02) requests**

We omit the verification of the above statement since post-hoc *t*-tests after ANOVA are not recommended for those dependent variables for which a statistically significant result was not found.

**A.3.0.11 We conducted a oneway ANOVA with message type as the between-subjects variable and total change for fish, eggs, and poultry (summing change across these categories) as our dependent variable. The ANOVA was not significant ...**

In [20]: ols('SmallAnimal\_Chg ~ BookletMessage', df).fit().f\_pvalue.round(3)

- Out[20]: 0.26400000000000001
- **A.3.0.12 Comparing Change Observed in Each Message Group to Zero Change ... the combination message generated change that differed significantly from zero on total change, red meat, and poultry, ps< .02. The eat less meat message was associated with change that differed from zero in the red meat category only, p=.023. The control message also was associated with change across red meat and poultry, ps < .02. Change in the vegan and vegetarian categories did not significantly differ from zero on any of the measures of change.**

```
In [21]: def apply_df_ttest_1samp(df):
              "''"
```

```
Get the pvalue of a one-sample t-test against zero for each column
of DataFrame df.
\sum_{n=1}^{\infty}def apply_col_ttest_1samp(d):
    _, pvalue = ttest_1samp(d, popmean=0, nan_policy='omit')
    return pvalue
```
return df.apply(apply\_col\_ttest\_1samp)

df[df.ChangeValueYN].groupby('BookletMessage')[change\_columns + ['Total\_Chg']]\ .apply(apply\_df\_ttest\_1samp).round(3)

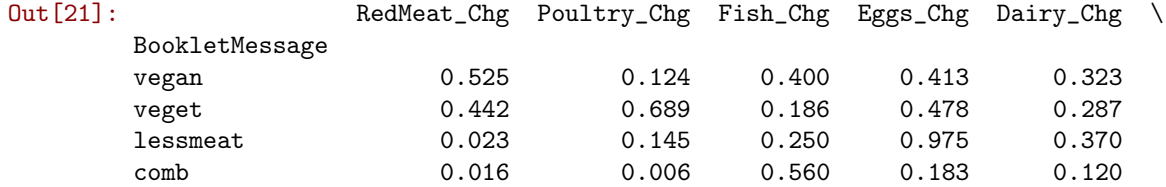

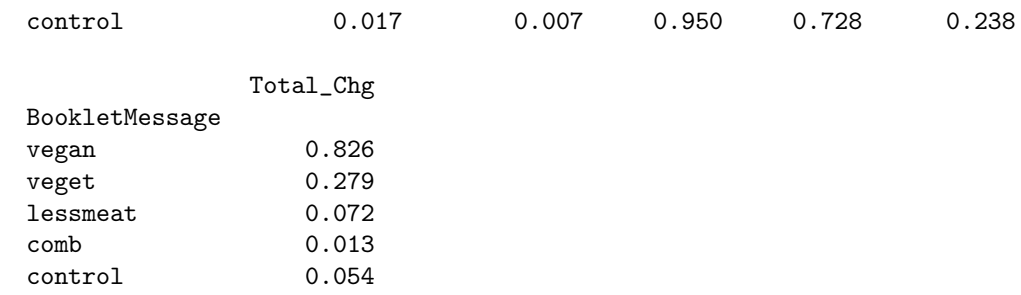

#### **A.3.0.13 Percentage reductions**

```
In [22]: def percentage_meat_reduction(reproduce_original=False):
            """Calculate the percentage change in the average diet by message"""
           followup = df[df.ChangeValueYN][followup_columns].mean()
           # rename the index so the later division will work
           followup.index = followup.index.str.replace('Followup', '')
           current = df[df.ChangeValueYN][current_columns].mean()
           # rename the index so the later division will work
           current.index = current.index.str.replace('Current', '')
           change = df [df.ChangeValueYN] .groupby('BookletMessage')\)[change_columns].mean()
            # rename columns so tables will align for division
           change.columns = change.columns.str.replace('_Chg', '')
           if reproduce_original:
               #XXX Note this unusual calculation that reports the percent change
               # on a basis of the *ending* rather than starting value!
               return change/followup
            # otherwise return the correct calculation
           return change/current
        percentage_meat_reduction().multiply(100).round(1)
Out[22]: RedMeat Poultry Fish Eggs Dairy
        BookletMessage
        vegan 4.3 8.2 8.2 -5.5 -5.1
        veget -5.5 2.2 -11.3 -5.0 -5.7
        lessmeat 12.2 7.4 9.0 -0.2 3.8
        comb 17.2 14.5 6.3 9.8 7.9
        control 23.2 20.3 -0.8 3.6 14.7
```
These do not match the numbers in the original report which incorrectly uses the followup numbers for the base in computing the percentages. We demonstrate this by using the incorrect calculation, (followUp - current)/followUp, and showing that we can reach better agreement:

In [23]: percentage\_meat\_reduction(reproduce\_original=True).multiply(100).round(1)

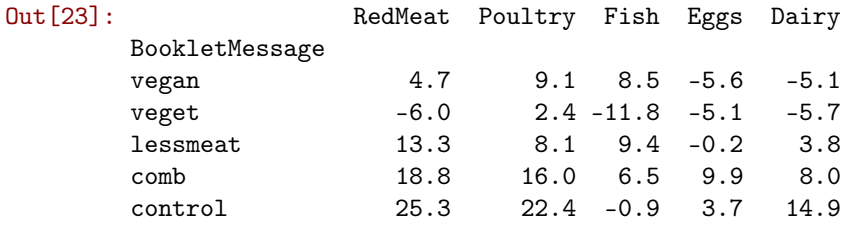

Note that the change in fish consumption for the *vegan* message is 8.5%, but stated as 8.8% in the original report. This is attributable to a round-off error propagated through the calculations.

#### **A.3.0.14 Number of days of farm animal suffering spared**

```
In [24]: average_diet_suffering = (113, 1220, 1500, 365, 12)
```
First we propagate the correct calculation from above, which disagrees with the original analysis:

```
In [25]: percentage_meat_reduction().multiply(average_diet_suffering)\
             .sum(axis=1).round(0)
```

```
Out[25]: BookletMessage
```

```
vegan 208.0
veget -169.0lessmeat 239.0
comb 328.0
control 276.0
dtype: float64
```
Second, we reproduce the original incorrect figures using the followup figures as the base:

```
In [26]: percentage_meat_reduction(reproduce_original=True)\
             .multiply(average_diet_suffering).sum(axis=1).round(0)
```

```
Out[26]: BookletMessage
       vegan 223.0
       veget -173.0lessmeat 255.0
       comb 351.0
       control 304.0
       dtype: float64
```
The differences here are attributable to round-off errors as well.

## **A.4 Reanalysis**

It is worth noting that only 38% of those initially surveyed followed up:

```
In [27]: df.ChangeValueYN.mean().round(3)
```
Out[27]: 0.377

Even among those who followed up, about 6.5% were missing the change data for at least one product category, usually dairy.

In [28]: df[df.ChangeValueYN].Total\_Chg.isnull().mean().round(3)

Out[28]: 0.065000000000000002

#### **A.4.1 Effect sizes and confidence intervals**

```
In [29]: def cohens_f(factor_col, dependent_col, df):
             "''"Calculate the effect size, f, using Cohen's definition as
             the standard deviation of the standardized group means.
             "''"group_df = df.groupby(factor_col)[dependent_col]
            grand_mean = df[df[factor_col].notnull()][dependent_col].mean()
            group\_means = group_df.mac()group\_variances = group\_df.var()group_sizes = group_df.count()
            n_{\text{groups}} = len(group_df.groups)n_{\text{grand}} = \text{group\_df.count}() . \text{sum()}num = (group\_sizes * (group\_means - grand\_mean) **2) .sum()num = (num / n\_grand) **0.5den = (group\_variances * (group\_sizes - 1)) . sum()den = (den / (n-grand- n-groups))**0.5return num/den
        def run_cohens_f():
            results = []for col in change_columns + ['Total_Chg']:
                results.append([col, cohens_f('BookletMessage', col, df)])
            return pd.DataFrame(results,
                                columns=['change_column', 'cohens_f_effect_size'])
        run_cohens_f()
Out[29]: change_column cohens_f_effect_size
        0 RedMeat_Chg 0.125270
        1 Poultry_Chg 0.091700
        2 Fish_Chg 0.076445
        3 Eggs_Chg 0.077717<br>4 Dairy_Chg 0.114060
        4 Dairy_Chg
        5 Total_Chg 0.147644
```
To gain better insight into the effect size distributions, we examine 95% Bayesian intervals for the mean of each change category for each treatment group. Note that these are not conventional confidence intervals; we can say with 95% confidence that the true mean lies within the intervals reported.

```
In [30]: def plot_mean_bcis(df, title):
             means = []means_low = []means\_up = []y\_locations = range(len(df.groups))for i, (, group) in enumerate(df):
                 (\text{mean}, (\text{m\_low}, \text{m\_up})),,, = bayes_mvs(group.dropna(), 0.95)
                 means.append(mean)
                 means_low.append(abs(m_low - mean))
                 means_up.append(abs(m_up - mean))
             plt.figure(figsize=(3,3))
             plt.errorbar(means, y_locations, xerr=(means_low, means_up), linestyle='')
             plt.yticks(y_locations, df.groups)
             plt.title(title)
             plt.xlabel('95% Bayesian Interval for Mean Change')
             plt.show()
```

```
for change_column in change_columns + ['Total_Chg']:
   plot_mean_bcis(df.groupby('BookletMessage')[change_column], change_column)
```
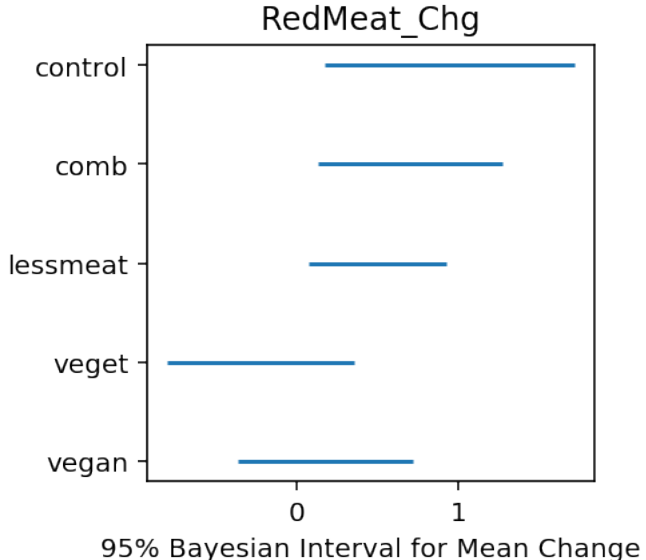

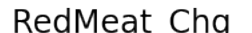

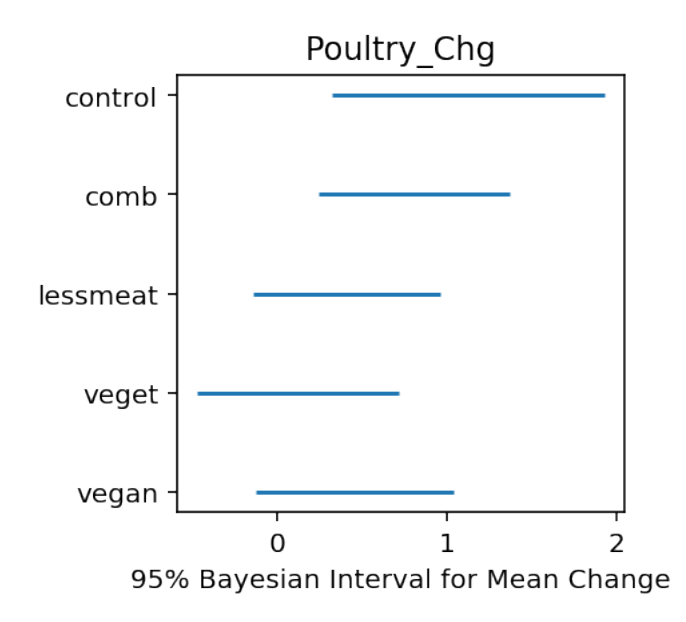

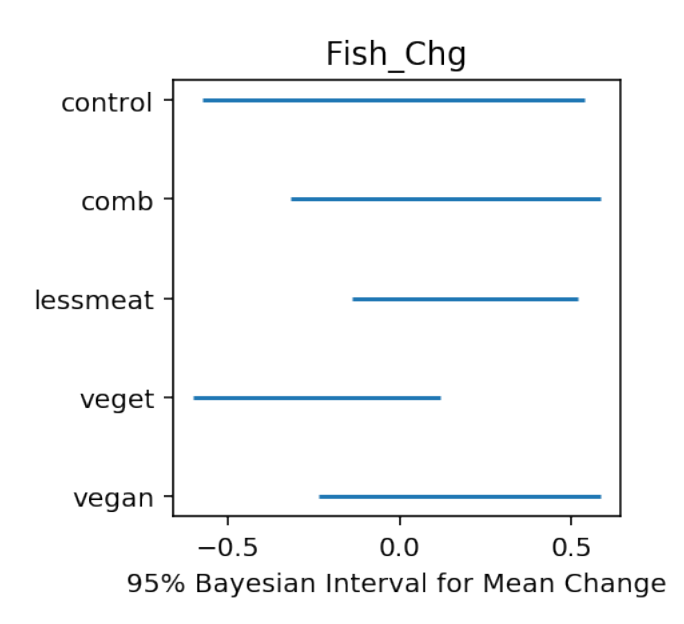

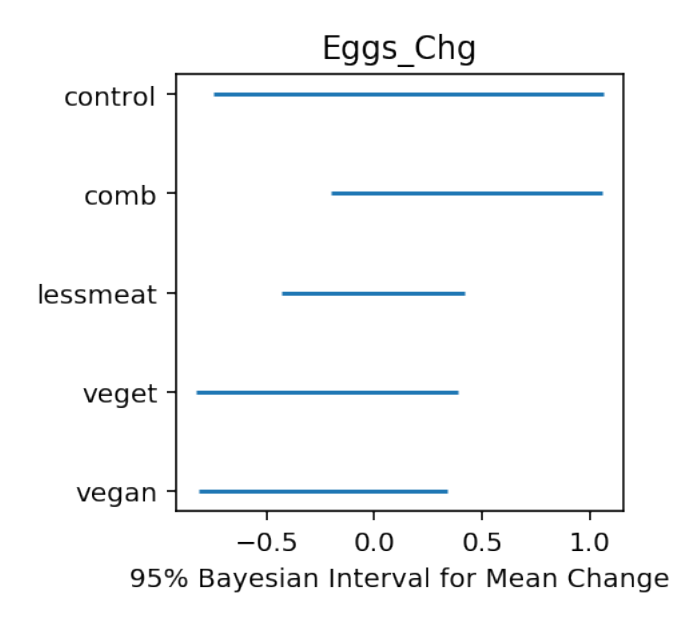

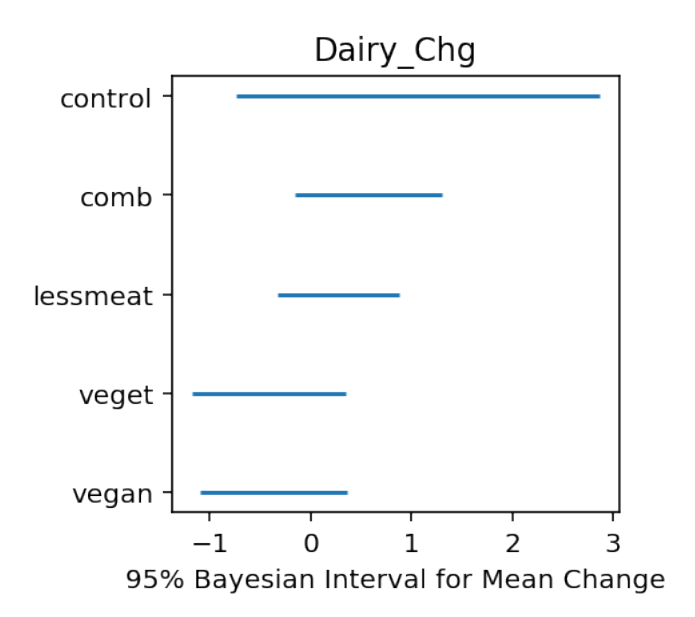

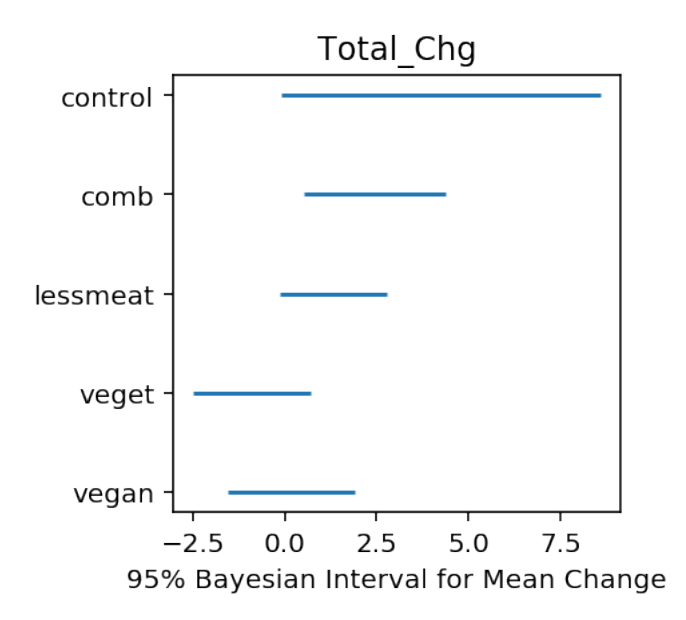

#### **A.4.2 Differences between groups**

We analyze the differences between the experiment groups as before, using an ANOVA. However, we first check the assumptions of the ANOVA test: homoskedasticity across groups and normality within each group. We employ Levene's test to test the null hypothesis that variance is equal across experimental groups and conclude the groups are sufficiently homoskedastic.

```
In [31]: def run_levenes_test():
             results = \lceil]
             for col in change_columns:
                 prod\_change\_series = \setminusdf.groupby('BookletMessage')[col].apply(lambda df: df.dropna())
                  # list of lists containing the changes for each booklet message
                 prod\_change\_values = \setminus[df for _, df in prod_change_series.groupby('BookletMessage')]
                  f, p = levene(*prod_change_values)
                  results.append([col, p, f])
             return pd.DataFrame(results, columns=['title', 'p_value', 'f_statistic'])
         run_levenes_test()
```
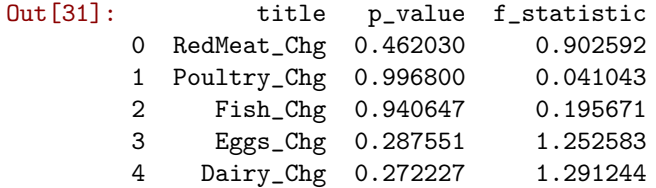

However, the Shapiro-Wilk test for normality reveals the values within each group are not normally distributed for all of the change categories. Here, low *p* values indicate rejection of the null hypothesis of normality, in favor of the alternative that the values are not normally distributed:

```
In [32]: def apply_df_shapiro_wilk(df):
```
comb 0.00001 control 0.20176

```
def apply_col_shapiro_wilk(col):
             return shapiro(col.dropna())[1]
          return df.apply(apply_col_shapiro_wilk)
       df.groupby('BookletMessage')[change_columns + ['Total_Chg']]\
          .apply(apply_df_shapiro_wilk).round(5)
Out[32]: RedMeat_Chg Poultry_Chg Fish_Chg Eggs_Chg Dairy_Chg \
      BookletMessage
       vegan 0.00001 0.00536 0.00000 0.00001 0.03615
       veget 0.00000 0.00001 0.00000 0.00012 0.05056
      lessmeat 0.00000 0.00223 0.00000 0.00009 0.03179
       comb 0.00000 0.00557 0.00000 0.00000 0.19372
       control 0.00001 0.14454 0.00043 0.00033 0.32234
                   Total_Chg
       BookletMessage
       vegan 0.03555
       veget 0.26705
      lessmeat 0.06962
```
The above shows the assumption of normality is violated for red meat, poultry, fish and eggs, while dairy and total change categories are sometimes normal. To understand the magnitude of non-normality in the latter cases, we examine the QQ-plot of each group, which compares the observed quantiles to those of a corresponding best-fit normal distribution. If a group were perfectly normally distributed, the plot would appear as a straight line.

```
In [33]: def make_qqplots(col):
             f, = = plt.subplots(3, 2, figsize=(6, 6))
             f.suptitle(col)
             for ax, (group, data) in zip(f.axes, df.groupby('BookletMessage')):
                 ax.set_title(group)
```
qqplot(data[col].dropna(), dist=norm, fit=True, ax=ax)

```
f.delaxes(f.axes[-1])
f.tight_layout()
```
In [34]: make\_qqplots('Total\_Chg')

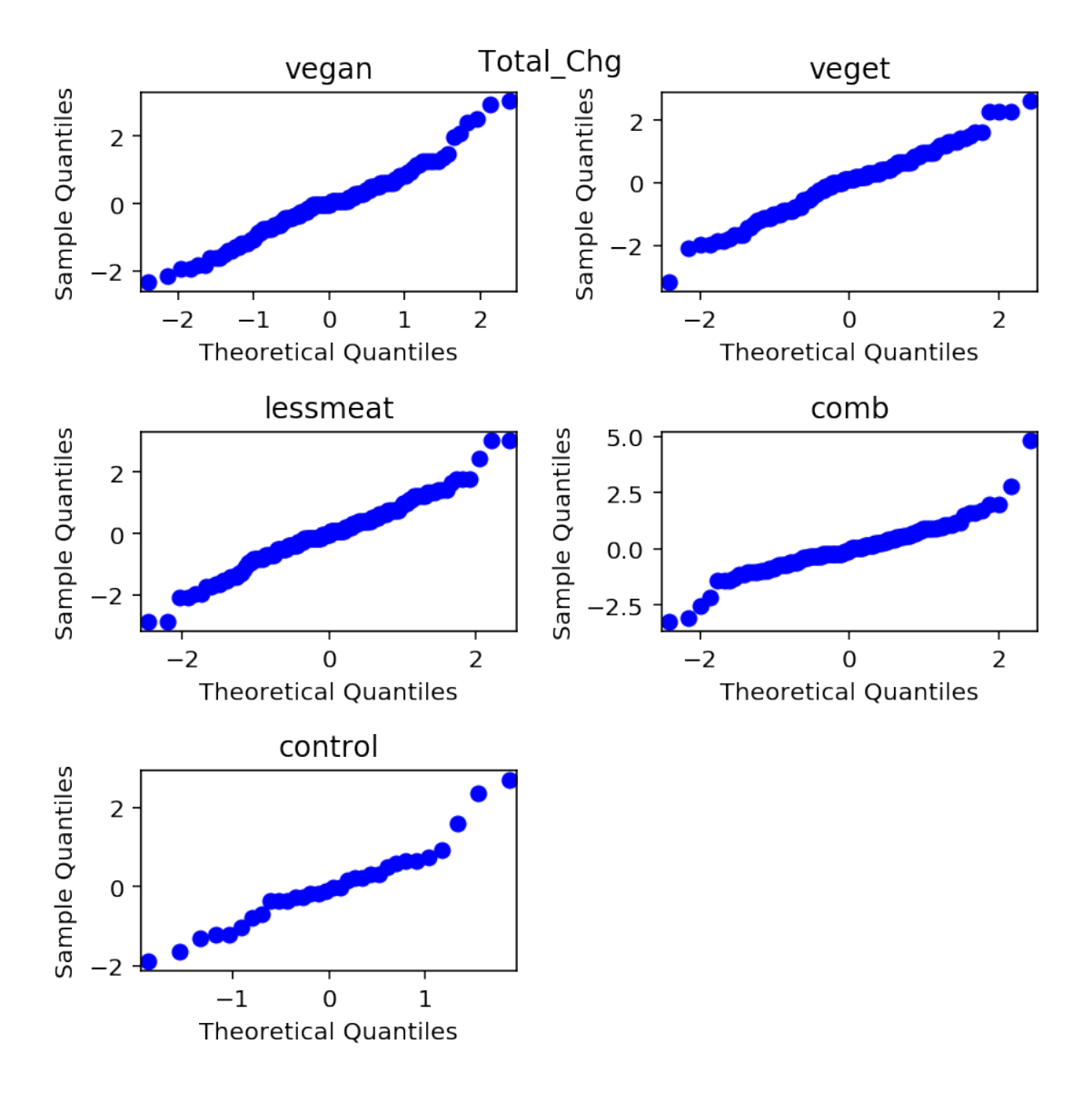

In [35]: make\_qqplots('Dairy\_Chg')

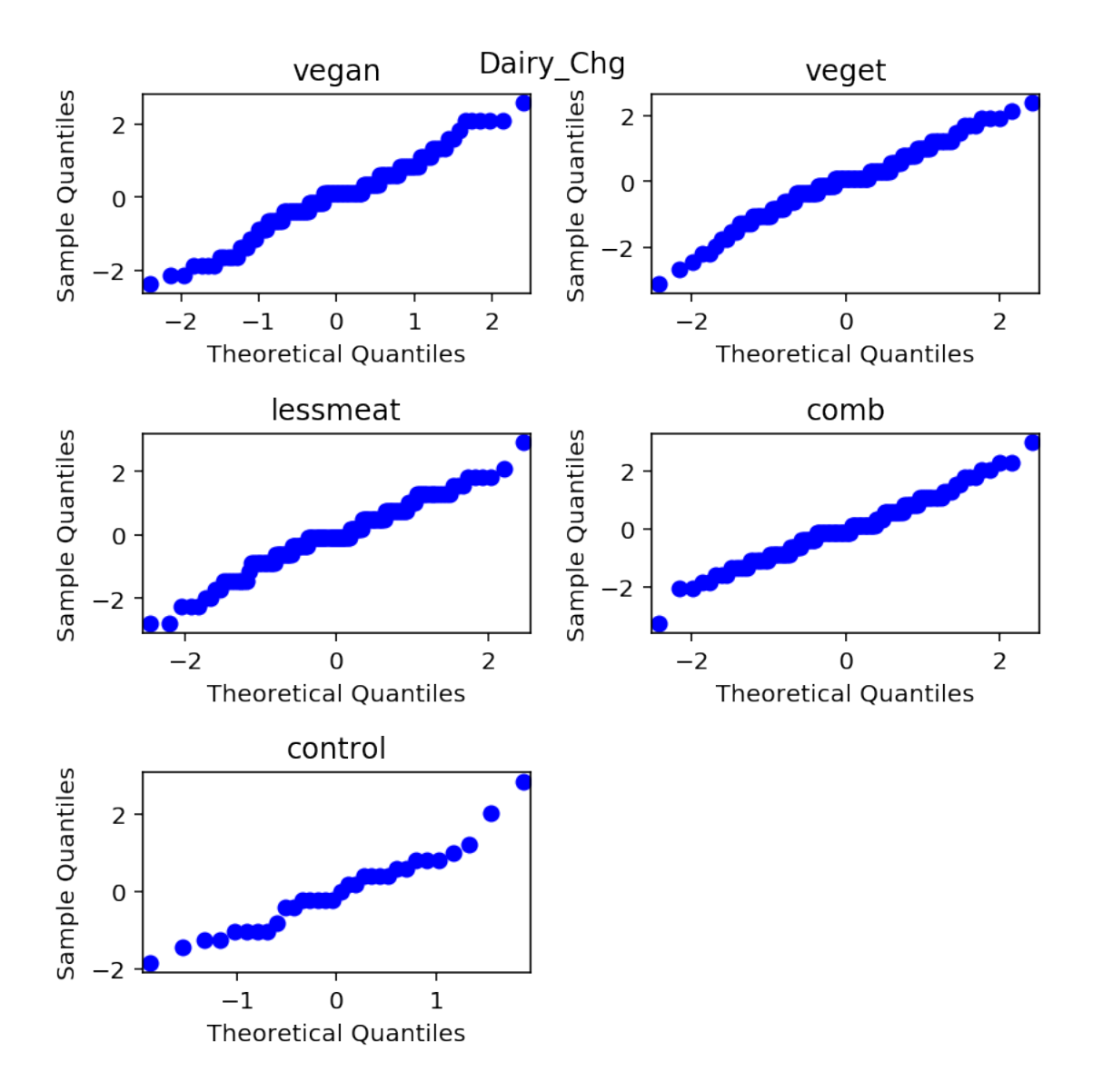

These plots suggest deviations from normality are moderate and primarily in the tails. While ANOVA is generally considered robust to moderate deviations from normality, we confirm the ANOVA results with a non-parametric Kruskal-Wallis ANOVA.

```
In [36]: def run_kruskal_wallis():
             results = []for col in change_columns + ['Total_Chg']:
                  prod\_change\_series = \setminusdf.groupby('BookletMessage')[col].apply(lambda df: df.dropna())
```

```
# list of lists containing the changes for each booklet message
               prod\_change\_values = \setminus[df.values for _, df in prod_change_series.groupby('BookletMessage')]
               result = kruskal(*prod_change_values)
               results.append([col, result.statistic, result.pvalue])
            return pd.DataFrame(results, columns=['title', 'statistic', 'p_value'])
        run_kruskal_wallis().round(3)
Out[36]: title statistic p_value
        0 RedMeat_Chg 6.131 0.190
        1 Poultry_Chg 6.734 0.151
        2 Fish_Chg 3.143 0.534
        3 Eggs_Chg 5.309 0.257
```
As in the traditional ANOVA, the above finds total change to be the only category in which we find a significant difference in means. Since we find that the means may be unequal in the case of the Total\_Chg category, we now seek to ascertain which means are different at a significance level of *al pha* = 0.05. In order not to increase the likelihood of a Type I error, we choose not to perform pairwise t-tests but instead apply the Tukey HSD (Honestly Significant Difference) test on the Total\_Chg category:

```
In [37]: def run_tukey_test():
```
c = df[df.ChangeValueYN][['Total\_Chg', 'BookletMessage']].dropna()

return MultiComparison(c.Total\_Chg.values, c.BookletMessage).tukeyhsd()

print(run\_tukey\_test())

Multiple Comparison of Means - Tukey HSD,FWER=0.05 ================================================= group1 group2 meandiff lower upper reject ------------------------------------------------ comb control 1.8091 -3.4783 7.0964 False comb lessmeat -1.1099 -4.3587 2.1389 False comb vegan -2.2493 -5.6524 1.1538 False comb veget -3.3169 -6.6584 0.0246 False control lessmeat -2.919 -8.1399 2.302 False control vegan -4.0583 -9.3767 1.26 False control veget -5.126 -10.4051 0.1532 False lessmeat vegan -1.1394 -4.4383 2.1595 False lessmeat veget -2.207 -5.4423 1.0283 False vegan veget -1.0676 -4.4579 2.3226 False -------------------------------------------------

4 Dairy\_Chg 5.916 0.205 5 Total\_Chg 10.813 0.029

The Tukey HSD test above finds no significant differences between any of the booklet messages. The study does not suggest conclusions about relative effectiveness of messages with adequate statistical signifcance.

#### **A.4.3 Post-hoc power analysis**

While the above reanalysis fails to reject the null hypothesis that the mean change inspired by the different booklets are the same, we now seek to develop an insight into the confidence we should place in the hypothesis. Following Cohen in *Statistical Power Analysis for the Behavioral Sciences (1988)*, we conduct a *post hoc* power analysis of the ANOVA results by using the size of each group as the arithmetic mean of the 5 group sizes.

```
In [38]: def run_anova_pwr():
           results = []for col in change_columns + ['Total_Chg']:
               effect_size = FTestAnovaPower() \.solve_power(effect_size=None,
                              alpha=0.05,
                              power=0.8,
                              nobs=df.groupby('BookletMessage')[col].count().sum(),
                              k_groups=5)
               results.append([col, effect_size])
           return pd.DataFrame(results, columns=['change_column', 'effect_size'])
        run_anova_pwr().round(3)
Out[38]: change_column effect_size
       0 RedMeat_Chg 0.143
        1 Poultry_Chg 0.143
        2 Fish_Chg 0.143
        3 Eggs_Chg 0.143
        4 Dairy_Chg 0.147
        5 Total_Chg 0.148
```
The Cohen's f effect size reported above is the standard deviation of the standardized means detectable with 80% probability at a significance level corresponding to a Type I error probability of 0.05. The minor differences in the effect sizes for different change categories arise from differences in sample sizes caused by NaNs. Following Cohen in *Statistical Power Analysis for the Behavioral Sciences (1988)*, we describe an effect size of 0.1 as small and one of 0.25 as medium. Note that the detectable effect size of 0.14 or above indicates that the survey was not powered enough to detect small effect sizes.

We hasten to add that the robustness of ANOVA power analysis depends on assumptions of equal sample sizes, the pattern of distribution of the group means, and a single common withingroup standard deviation across all groups. These assumptions do not hold in our context and so, we proceed to use a more robust technique, a permutation test, to assess the statistical power of our ANOVA results. We use synthetic normally distributed data with group sizes, group means and group standard deviations identical to those in our study.

```
In [39]: def get_power(g_mean, g_std, g_size):
             """
             Use Fisher's permutation test to return the statistical power on
             an ANOVA given three lists of identical length as parameters:
                 g_mean: the list of means of groups
                 g_std: the list of standard deviations of groups
                 g_size: the list of sample sizes for each group
             Note: this calculation may take quite some time!
             "''"NUM_SIMS_POWER = 1000
             NUM\_SIMS_P = 1000k = len(g_mean)power_count = 0for i in range(NUM_SIMS_POWER):
                 g<sup>-all = []</sup>
                 g = []for j in range(k):
                     g.append(np.random.normal(loc=g_mean[j],
                                                scale=g_std[j],
                                                size=g_size[j]))
                     g_all.extend(g[j])
                 (f_obs, p_obs) = f_oneway(*g)p_{\text{count}} = 0for s in range(NUM_SIMS_P):
                     random.shuffle(g_all)
                     start = 0for j in range(k):
                         g[j] = g_all[start:start+g_size[j]]start = start + g_size[j]
                     (f,discard) = f_{oneway}(*g)
                     if f > f_obs:
                         p_{count} = p_{count} + 1p = p_{count*1.0/NUM\_SIMS_P}if p < 0.05:
                     power_count = power_count + 1return(power_count*1.0/NUM_SIMS_POWER)
         def run_anova_permutation_test():
             results = []for col in change_columns + ['Total_Chg']:
                 group_mean = df.groupby('BookletMessage')[col].mean()
                 group_std = df.groupby('BookletMessage')[col].std()
                 group_size = df.groupby('BookletMessage')[col].count()
```

```
power = get_power(group_mean, group_std, group_size)
               results.append([col, power])
            return pd.DataFrame(results, columns=['change_column', 'power'])
        run_anova_permutation_test()
Out[39]: change_column power
        0 RedMeat_Chg 0.671
        1 Poultry_Chg 0.378
        2 Fish_Chg 0.304
        3 Eggs_Chg 0.271
        4 Dairy_Chg 0.547
```
5 Total\_Chg 0.795

The low statistical power of this study in most change categories suggests that, while we cannot reject the null hypothesis that the means are all equal, we cannot place any confidence in the truth of the hypothesis either. The study must be declared inconclusive.

## **A.5 Packages**

```
In [40]: !conda list -e
# This file may be used to create an environment using:
# $ conda create --name <env> --file <this file>
# platform: osx-64
_license=1.1=py36_1
alabaster=0.7.10=py36_0
anaconda=4.4.0=np112py36_0
anaconda-client=1.6.3=py36_0
anaconda-navigator=1.6.2=py36_0
anaconda-project=0.6.0=py36_0
appnope=0.1.0=py36_0
appscript=1.0.1=py36_0
asn1crypto=0.22.0=py36_0
astroid=1.4.9=py36_0
astropy=1.3.2=np112py36_0
babel=2.4.0=py36_0
backports=1.0=py36_0
beautifulsoup4=4.6.0=py36_0
bitarray=0.8.1=py36_0
blaze=0.10.1=py36_0
bleach=1.5.0=py36_0
bokeh=0.12.5=py36_1
boto=2.46.1=py36_0
bottleneck=1.2.1=np112py36_0
cffi=1.10.0=py36_0
chardet=3.0.3=py36_0
click=6.7=py36_0
cloudpickle=0.2.2=py36_0
```
clyent=1.2.2=py36\_0 colorama=0.3.9=py36\_0 conda=4.3.21=py36\_0 conda-env=2.6.0=0 contextlib2=0.5.5=py36\_0 cryptography=1.8.1=py36\_0 curl=7.52.1=0 cycler=0.10.0=py36\_0 cython=0.25.2=py36\_0 cytoolz=0.8.2=py36\_0 dask=0.14.3=py36\_1 datashape=0.5.4=py36\_0 decorator=4.0.11=py36\_0 distributed=1.16.3=py36\_0 docutils=0.13.1=py36\_0 entrypoints=0.2.2=py36\_1 et\_xmlfile=1.0.1=py36\_0 fastcache=1.0.2=py36\_1 flask=0.12.2=py36\_0 flask-cors=3.0.2=py36\_0 freetype=2.5.5=2 get\_terminal\_size=1.0.0=py36\_0 gevent=1.2.1=py36\_0 greenlet=0.4.12=py36\_0 h5py=2.7.0=np112py36\_0 hdf5=1.8.17=1 heapdict=1.0.0=py36\_1 html5lib=0.999=py36\_0 icu=54.1=0 idna=2.5=py36\_0 imagesize=0.7.1=py36\_0 ipykernel=4.6.1=py36\_0 ipython=5.3.0=py36\_0 ipython\_genutils=0.2.0=py36\_0 ipywidgets=6.0.0=py36\_0 isort=4.2.5=py36\_0 itsdangerous=0.24=py36\_0 jbig=2.1=0 jdcal=1.3=py36\_0 jedi=0.10.2=py36\_2 jinja2=2.9.6=py36\_0 jpeg=9b=0 jsonschema=2.6.0=py36\_0 jupyter=1.0.0=py36\_3 jupyter\_client=5.0.1=py36\_0 jupyter\_console=5.1.0=py36\_0 jupyter\_core=4.3.0=py36\_0 lazy-object-proxy=1.2.2=py36\_0 libiconv=1.14=0 libpng=1.6.27=0 libtiff=4.0.6=3

libxml2=2.9.4=0 libxslt=1.1.29=0 llvmlite=0.18.0=py36\_0 locket=0.2.0=py36\_1 lxml=3.7.3=py36\_0 markupsafe=0.23=py36\_2 matplotlib=2.0.2=np112py36\_0 mistune=0.7.4=py36\_0 mkl=2017.0.1=0 mkl-service=1.1.2=py36\_3 mpmath=0.19=py36\_1 msgpack-python=0.4.8=py36\_0 multipledispatch=0.4.9=py36\_0 navigator-updater=0.1.0=py36\_0 nbconvert=5.1.1=py36\_0 nbformat=4.3.0=py36\_0 networkx=1.11=py36\_0 nltk=3.2.3=py36\_0 nose=1.3.7=py36\_1 notebook=5.0.0=py36\_0 numba=0.33.0=np112py36\_0 numexpr=2.6.2=np112py36\_0 numpy=1.12.1=py36\_0 numpydoc=0.6.0=py36\_0 odo=0.5.0=py36\_1 olefile=0.44=py36\_0 openpyxl=2.4.7=py36\_0 openssl=1.0.2l=0 packaging=16.8=py36\_0 pandas=0.20.1=np112py36\_0 pandocfilters=1.4.1=py36\_0 partd=0.3.8=py36\_0 path.py=10.3.1=py36\_0 pathlib2=2.2.1=py36\_0 patsy=0.4.1=py36\_0 pep8=1.7.0=py36\_0 pexpect=4.2.1=py36\_0 pickleshare=0.7.4=py36\_0 pillow=4.1.1=py36\_0 pip=9.0.1=py36\_1 ply=3.10=py36\_0 prompt\_toolkit=1.0.14=py36\_0 psutil=5.2.2=py36\_0 ptyprocess=0.5.1=py36\_0 py=1.4.33=py36\_0 pycosat=0.6.2=py36\_0 pycparser=2.17=py36\_0 pycrypto=2.6.1=py36\_6 pycurl=7.43.0=py36\_2 pyflakes=1.5.0=py36\_0 pygments=2.2.0=py36\_0

pylint=1.6.4=py36\_1 pyodbc=4.0.16=py36\_0 pyopenssl=17.0.0=py36\_0 pyparsing=2.1.4=py36\_0 pyqt=5.6.0=py36\_1 pytables=3.3.0=np112py36\_0 pytest=3.0.7=py36\_0 python=3.6.1=2 python-dateutil=2.6.0=py36\_0 python.app=1.2=py36\_4 pytz=2017.2=py36\_0 pywavelets=0.5.2=np112py36\_0 pyyaml=3.12=py36\_0 pyzmq=16.0.2=py36\_0 qt=5.6.2=2 qtawesome=0.4.4=py36\_0 qtconsole=4.3.0=py36\_0 qtpy=1.2.1=py36\_0 readline=6.2=2 requests=2.14.2=py36\_0 rope=0.9.4=py36\_1 ruamel\_yaml=0.11.14=py36\_1 scikit-image=0.13.0=np112py36\_0 scikit-learn=0.18.1=np112py36\_1 scipy=0.19.0=np112py36\_0 seaborn=0.7.1=py36\_0 setuptools=27.2.0=py36\_0 simplegeneric=0.8.1=py36\_1 singledispatch=3.4.0.3=py36\_0 sip=4.18=py36\_0 six=1.10.0=py36\_0 snowballstemmer=1.2.1=py36\_0 sortedcollections=0.5.3=py36\_0 sortedcontainers=1.5.7=py36\_0 sphinx=1.5.6=py36\_0 spyder=3.1.4=py36\_0 sqlalchemy=1.1.9=py36\_0 sqlite=3.13.0=0 statsmodels=0.8.0=np112py36\_0  $sympy=1.0=py36_0$ tblib=1.3.2=py36\_0 terminado=0.6=py36\_0 testpath=0.3=py36\_0 tk=8.5.18=0 toolz=0.8.2=py36\_0 tornado=4.5.1=py36\_0 traitlets=4.3.2=py36\_0 unicodecsv=0.14.1=py36\_0 unixodbc=2.3.4=0 wcwidth=0.1.7=py36\_0 werkzeug=0.12.2=py36\_0

```
wheel=0.29.0=py36_0
widgetsnbextension=2.0.0=py36_0
wrapt=1.10.10=py36_0
xlrd=1.0.0=py36_0
xlsxwriter=0.9.6=py36_0
xlwings=0.10.4=py36_0
xlwt=1.2.0=py36_0
xz=5.2.2=1
yaml=0.1.6=0
zict=0.1.2=py36_0
zlib=1.2.8=3
```